# ZCU102 Conversion to Source Board

8-Oct-20 Mattia Barbanera | Upstream DAQ Firmware 1

Mattia Barbanera

### ZCU102 Source Board

#### [Release 0.0.4](https://gitlab.cern.ch/bham-dune/zcu102/-/releases/v0.0.4):

- 8 independent 9.6 Gb fibers on FMC0 connector
- 8 IPbus dual-port RAMs for data to be transmitted
	- 1024 words deep
	- 32 bit wide
- 8 IPbus dual-port RAMs for mgt control
	- 128 words deep
	- 32 bit wide
		- 8 ctrl words of 4 bit each
- Configuration and Status registers

#### ZCU102 Source Board: Schematic

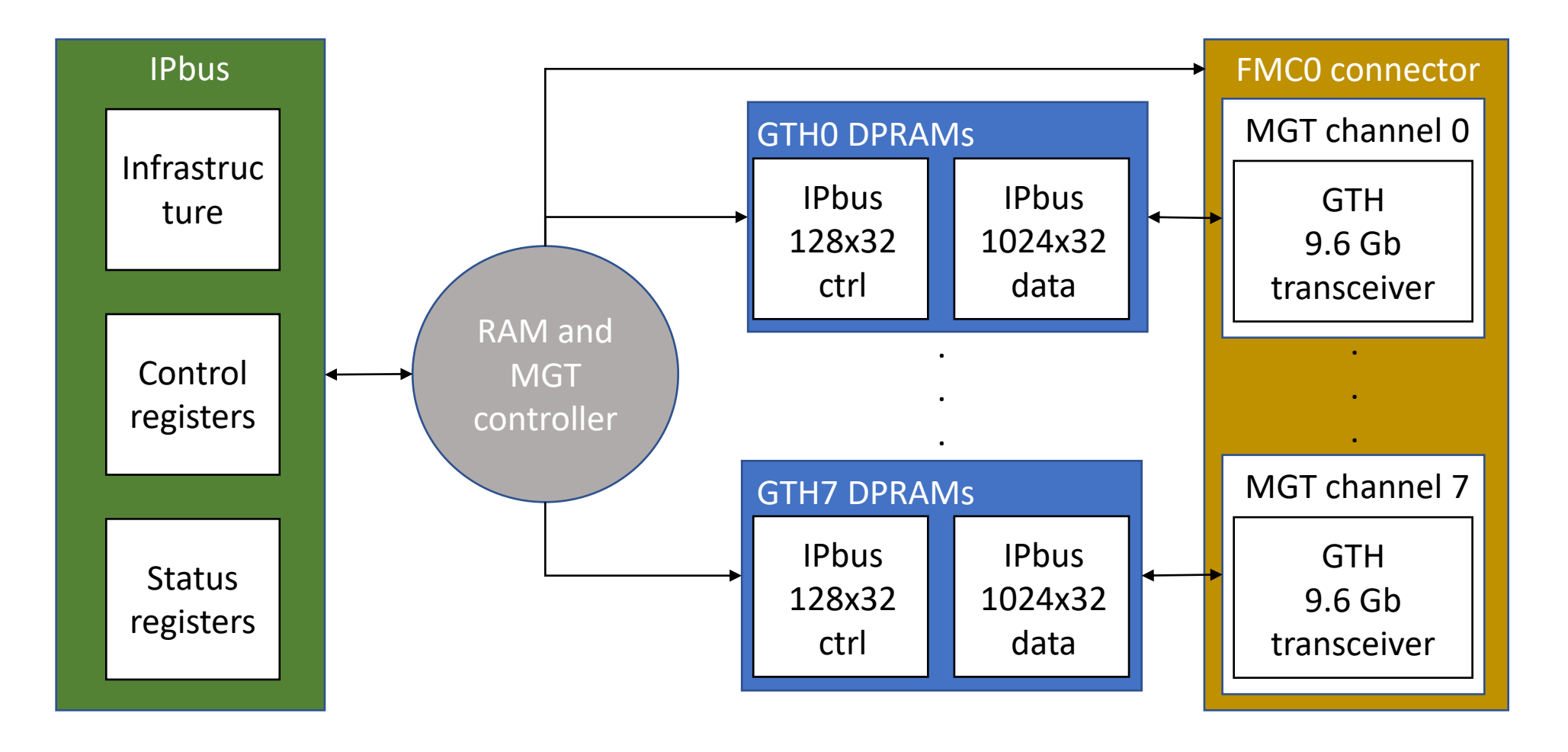

#### ZCU102 Source Board: Elements used

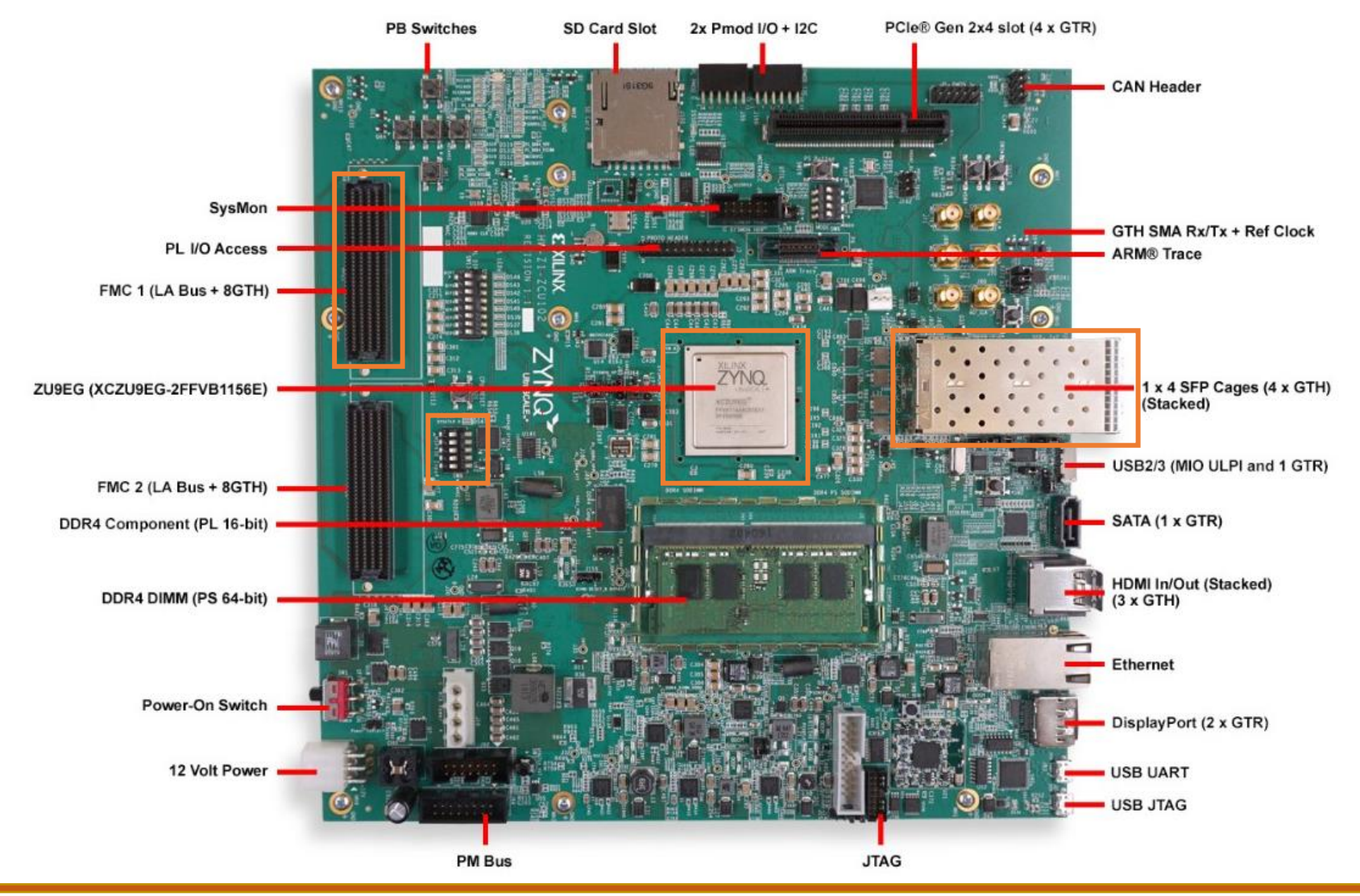

#### ILA for 8 Channels Loopback Test (RX)

#### Waveform - hw\_ila\_1

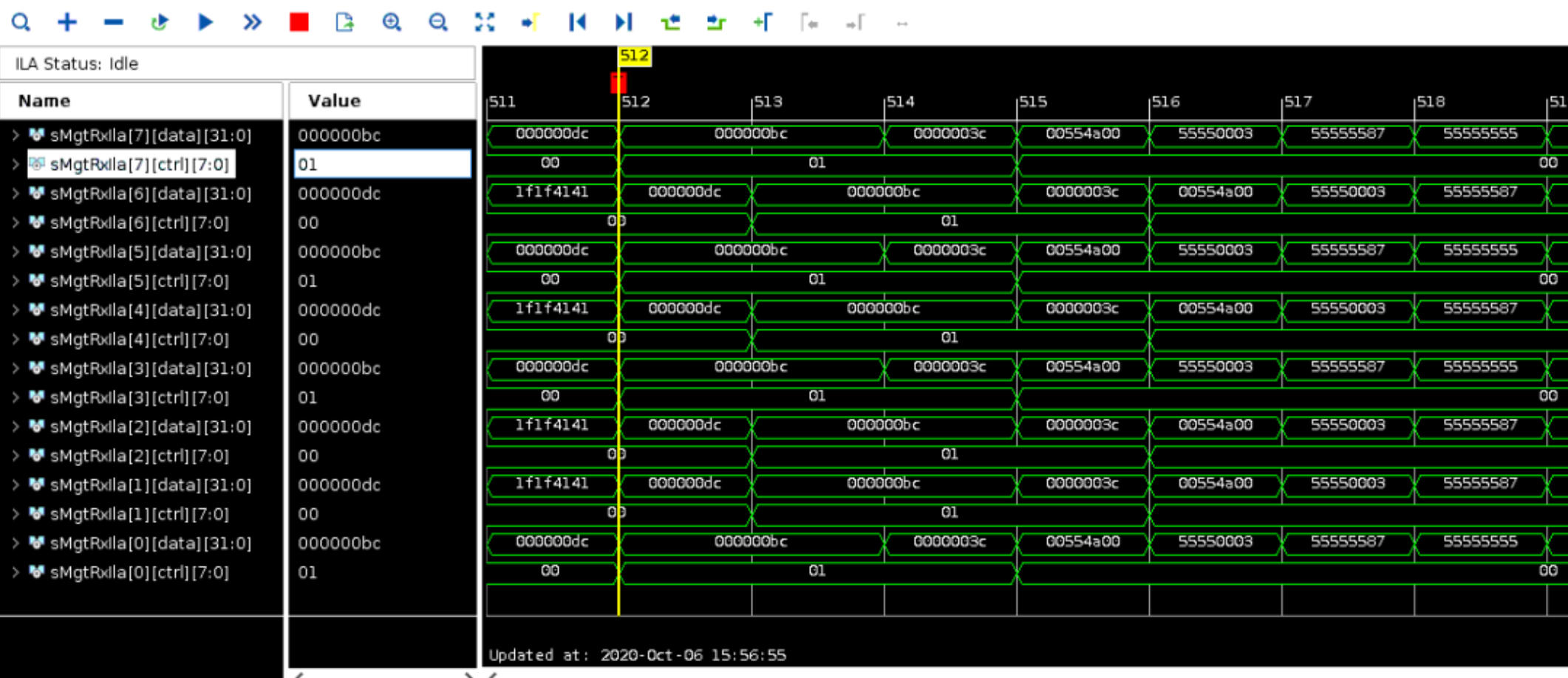

## To Do

- Add playback functionalities:
	- One shot, infinite loop, repeat n-times
	- Use wibulators?
- Write the received data into dpRAMs
- Use two FMC daughter cards for more channels
- Test it with Felix board
- Upgrade with DDR4 memory